# Linked Free PC/Windows (Latest)

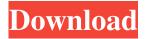

### Linked Crack+ [32|64bit] [2022]

For those moments when you want to jot down what's on your mind, link helps you track them down. Link makes it easy to note what's happening in your life on a given day. Link allows you to jot down any text and it will always be kept in sync with your calendar. This way, the diary part of the app will always display the same thing, making it easy to record your daily events. Key features: - note down anything with the help of the Markdown style - add pictures to your notes - sync with your calendar to see what is happening on any day - share your notes with your friends via Facebook or Twitter What's new + New design Improvements – Support for iOS 11 and macOS Mojave Link allows you to jot down what's on your mind and mark it on your calendar. The app has been made more reliable and quicker with two major fixes in the app's code. Link is an app for the moment when you want to jot down what's on your mind, but you don't have time to do it properly. With Link, you can write your notes down and at the same time mark them on your calendar. With the app's latest update, you can even share your notes with your Facebook and Twitter accounts. It's a feature that will surely help you stay more organised. Key features • Write anything down and Link will keep it in sync with your calendar • Add pictures to your notes • Sync with your calendar to see what's happening on any given day • Share your notes with your friends via Facebook or Twitter If you can't write notes fast enough or you're not that creative, maybe Link is the app for you. The app works in much the same way as a simple note-taking app, only it will do it for you. Once you start writing down a note, Link will make sure it's automatically added to your calendar. This way you can be sure to mark down every day you're thinking about. And thanks to the app's smart features, you'll be able to do it from your smartphone or tablet. Link is a pretty simple app, but thanks to its Markdown support and its compatibility with Twitter and Facebook, it can help you organise your thoughts and share them with your friends. Link is a

## Linked Crack (Updated 2022)

► Automatically record keystrokes with unique shortcuts. ► Automatically record keystrokes with unique shortcuts. Keyboard Power Tools: A clipboard history, hidden keyboard shortcuts, and auto-repeat make Keymacro a must-have app for your next Mac utility. Keyboard Macros for Mac OS X Applications Like many other Mac users, you're probably constantly copying and pasting snippets of information from your favorite apps. What is a keyboard macro? It's when you write a text string which is used to record repeating actions, such as choosing a text string and then pressing the keyboard shortcut to repeat the selection. Macro recording on a Mac usually involves some manual steps of capturing or recording the user-selected text on the clipboard with a keyboard shortcut, then pasting it somewhere else. Keymacro is an automated solution that will take care of capturing your selection automatically, and then will be able to paste it back to the clipboard whenever you need. Keymacro works with any Mac program that supports keyboard shortcuts, and you don't need to have it installed to make it work. An example We'll use the built-in Calculator app from the Mac OS to show you how Keymacro works. Let's say you want to divide two numbers. Here, you'd need to enter the division operation into the calculator, choose a preset for the decimal separator, and press the keys for the desired number. Keymacro will take care of all this. Before starting, you'll need to enable keymacro from the system-wide preferences, select a recording folder, and then tap on the plus symbol in the upper right corner of the Keymacro window.

Next, you'll need to record a single keyboard shortcut (in my case it's Command-Divide, which is the key sequence for choosing the Division key, and then selecting the desired number). Keymacro will then copy the selection on your clipboard, and when you're ready, you can paste it where you'd like. After you've done that, you'll see that your original recording will be available in the My Macros menu at the bottom of the Mac menu bar. You can then use it in any of your applications that support keyboard shortcuts. Keymacro will work for any copy/paste operation that can be triggered with a keyboard shortcut, such 80eaf3aba8

### **Linked Crack + With Key**

Diary and calendar writing tools in one app. The diary records the thoughts and ideas for future review. Features: \* Countdown for the day of the week and date \* Simple calendar for choosing the day \* Diary is a simple, easy to use day/month/year calendar for writing your thoughts \* Free, easy to use and with no ads. \* A page to clear the diary and log out of linked. \* Create a diary, and then attach it to the diary of the day to be able to review the diary. \* Great for professional writers, students, or diary owners. \* Only the selection of the day of the week, month, or year. \*The date and time on the calendar is the first day of the week. \* The diary page can be selected using the calendar. \* A calendar can be created for a specified day. \* Assign or send a diary to someone else. \* Open the diary to edit. \* Search diary. \* You can save the diary in the diary you created or diary of the day. \* An alarm clock. \* Share the diary on Facebook, Twitter, email, and other sites. \* Clear the diary, stop updating the diary, or log out. \* Searching for the diary. \* Calendar The diary was created for a specified day of the week and month/year. You can easily and quickly create your own calendar or diary. When you create a diary, the following appears: Created on \* A link to open the diary. \* The name of the diary. \* An option for a link to a diary. \* By pressing the title of the diary, you can create a calendar for the specified day. A calendar can be created for a specified day. \* The date in the calendar will be the day of the specified day. \* The link to the diary is created in the calendar. \* When you create the calendar, the week, month, or year will be selected automatically. \* If the diary has been sent, and you click the link, the name of the diary will be displayed. \* A link to attach the diary to the diary of the day. \* The app will create a diary with the name of the day of the specified week, month, or year, and the attachment to the diary of the day of the specified day. When the attachment is created, the

#### What's New in the?

Track anything with linked, a diary with calendar support that lets you start and end your jottings with dates and quickly find the right date for any specific entry. With linked, you can choose a location and see your time in an interactive map; tag your entries with keywords or highlight them; and draw and link them with other notes, or even other apps. Whether its lists, notes, or other jottings, you can open them right from a date. Just tap the date to start writing. - Dates are automatically adjusted to the current time, so you never need to worry about time zone differences. - No more worrying about time zones. There't be new time zones in your life. - Create a note for a specific date. Start writing when you want, so you can think through the day as it unfolds. -Open notes, and view them on a calendar that syncs across your devices. - Keep track of work, school, personal and other relevant notes. - Go back to a note for later, or share your notes with friends. - Quickly create lists and see your calendar in a single view. - Browse multiple lists and sort them by date. - With the help of the calendar view, you can assign a specific date to a list, so you can easily focus on the task at hand. - Switch between regular text and headings for lists or notes. - Reorder the notes you've made so they're easy to find. - Select text and draw on it to create drawings or links. - Add a picture or drawing to a note or list to save time. - Highlight or underline text, or even add a strikethrough to delete a note. - Add links to other apps, and also to external notes. - Markdown features are available to make your writing look even better. link supported languages: English, French, German, Italian, Portuguese, Dutch, Spanish, Hebrew, Polish, Czech, Hungarian, Finnish, Danish, Swedish, Norwegian, Greek, Croatian, Romanian, Arabic, Indonesian, Vietnamese, Japanese, Chinese, Filipino, Thai, Korean, Indonesian, Vietnamese, Malaysian, Mongolian, Russian, Croatian, Serbian, Turkish, Serbian, Croatian, Portuguese, Hungarian, Macedonian, Czech, Polish, Slovak, Romanian, Bulgarian, Arabic, Hungarian, Indonesian, Filipino, Thai, Korean, Spanish, Portuguese, Croatian, Serbian, Hungarian, Macedonian, Slovenian, Arabic, Indonesian, Thai, Korean, Serbian, Romanian, Bulgarian, Macedonian, Turkish, Spanish, Croatian, Serbian, Slovenian, Persian, Hungarian, Finnish, Polish, Slovak, Bulgarian, Macedonian, Romanian, Croatian, Serbian, Slovenian, Czech, Polish, Slovak, Filipino, Thai, Chinese, Japanese, Indonesian,

# **System Requirements For Linked:**

•Supported graphics card: ATI or NVIDIA. ATI or NVIDIA. AMD Radeon HD 7670/7650/7620/7570/7550, NVIDIA GTX 460/470/480/570/570 TI, Intel HD 2000 series, Intel HD 4000 series •Storage requirements: Around 30 GB available space •CPU: Core i5-7500T / Core i7-7700T / Core i7-6700K / Core i5-6600K / Core i5-6500 / Core i3-6300 / Core

#### Related links:

https://alabbumarunfo.wixsite.com/simeenpersbooks/post/stimulsoft-reports-wpf-crack-free

https://harringtonsorganic.com/wp-content/uploads/2022/06/cheslat.pdf

https://wakelet.com/wake/9aJm1A1Fp2v8Fd0EVkU6j

http://fotoluki.ru/wp-content/uploads/2022/06/yandary.pdf

https://rwix.ru/wp-content/uploads/2022/06/wallras.pdf

http://pariswilton.com/wp-content/uploads/2022/06/anancol.pdf

https://2z31.com/wp-content/uploads/2022/06/valihel.pdf

https://teipascavecomedmop.wixsite.com/seaffusicom/post/histogram-manager-crack-keygen-full-version-free

https://joyfulculinarycreations.com/wp-content/uploads/2022/06/yudefilo.pdf

https://aapanobadi.com/wp-content/uploads/2022/06/gertirea.pdf